## Google Earth

## Conversion tool for solid Earth science digital data to KML format

 $\#$  [1]; [2]; [3] # Seiji Tsuboi[1]; Hiroshi Yanaka[2]; Yukari Kido[3]

 $[1]$   $[2]$   $[3]$ [1] IFREE; [2] Fujitsu Ltd.; [3] IFREE, JAMSTEC

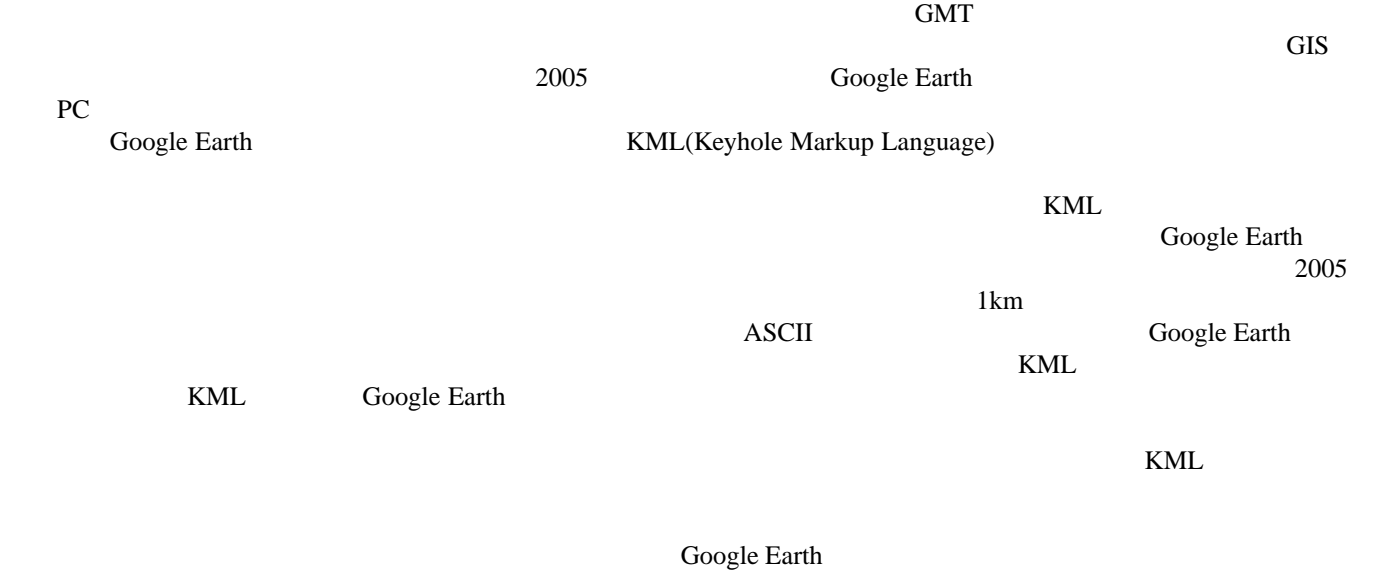